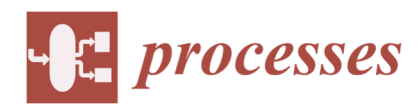

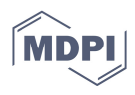

## *Article*  **A Quality Integrated Fuzzy Inference System for the Reliability Estimating of Fluorochemical Engineering Processes**

**Feng Xue 1, Xintong Li 1, Kun Zhou 1, Xiaoxia Ge 2, Weiping Deng 2, Xu Chen 1 and Kai Song 1,\*** 

- <sup>1</sup> School of Chemical Engineering and Technology, Tianjin University, Tianjin 300350, China; 3014207238@tju.edu.cn (F.X.); 3014207218@tju.edu.cn (X.L.); kzhou@tju.edu.cn (K.Z.); xchen@tju.edu.cn (X.C.)
- <sup>2</sup> Health, Safety and Environmental Protection Department, Juhua Group Co., Ltd., Quzhou 324004, China; ahbgxx@juhua.com.cn (X.G.); jhdwp@juhua.com.cn (W.D.)
- **\*** Correspondence: ksong@tju.edu.cn; Tel.: +86-189-2031-7821

**Citation:** Xue, F.; Li, X.; Zhou, K.; Ge, X.; Deng, W.; Chen, X.; Song, K. A Quality Integrated Fuzzy Inference System for the Reliability Estimating of Fluorochemical Engineering Processes. *Processes*  **2021**, *9*, 292. https://doi.org/10.3390/ pr9020292

Academic Editor: Jie Zhang and Meihong Wang Received: 11 January 2021 Accepted: 31 January 2021 Published: date

**Publisher's Note:** MDPI stays neutral with regard to jurisdictional claims in published maps and institutional affiliations.

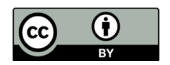

**Copyright:** © 2021 by the authors. Licensee MDPI, Basel, Switzerland. This article is an open access article distributed under the terms and conditions of the Creative Commons Attribution (CC BY) license (http://creativecommons.org/licenses/by/4.0/).

## **MATLAB codes for TEP**  close all; clear all; clc; load('plsdata.mat'); for  $i=1:5$  % Get training and test data testx=plstrainx(192\*i-191:192\*i,:); testy=plstrainy(192\*i-191:192\*i,:); trainx=plstrainx; trainx(192\*i-191:192\*i,:)=[]; trainx; trainy=plstrainy; trainy(192\*i-191:192\*i,:)=[]; trainy; % Standardized training data and testing data [trstx,trsty,trsave]=pretreat(trainx,trainy); Junsave(i,:)=trsave(1,:); Fangsave(i,:)=trsave(2,:); testy1=testy(:,1)./testy(:,2); hebi=[testx,testy1]; for t=1:192  $jun(t,:)=\n{trsave(1,:)}$  $fang(t,:)$ =trsave $(2,:)$  end hebi2=hebi-jun; hebi3=hebi2./fang teststx=hebi3(:,1:32); teststy=hebi3(:,33); % PLS for training data for ncomp=1:32 [xl,yl,xs,ys,beta,pctvar,mse,stats]=plsregress(trstx,trsty,ncomp); K=ones(768,1); X3=[K,trstx]; Y0=X3\*beta; DT=trsty-Y0; DT1=DT\*trsave(2,33); b=sum(DT1.\*DT1,1); trRMSE=sqrt(b/768); trrmse(ncomp,:)=trRMSE; beta1(ncomp,:)=beta; K1=ones(192,1); x3=[K1,teststx]; Y1=x3\*beta; DT1=teststy-Y1; DT1=DT1\*trsave(2,33); b1=sum(DT1.\*DT1,1); teRMSE=sqrt(b1/192); termse(ncomp,:)=teRMSE;

 % RMSE for testing data Junsave1=mean(Junsave,1); Fangsave1=mean(Fangsave,1);

```
plstesty1=plstesty(:,1)./plstesty(:,2); 
heb=[plstestx,plstesty1]; 
     for t=1:240 
         jun1(t,:)=Junsave1; 
        fang1(t,:)=Fangsave1; end 
     heb2=heb-jun1; 
     heb3=heb2./fang1; 
     plsteststx=heb3(:,1:32); 
     plsteststy=heb3(:,33); 
     K2=ones(240,1); 
         x3=[K2,plsteststx]; 
         Y2=x3*beta; 
         DT=plsteststy-Y2; 
        DT1=DT*trsave(2,33);
         b2=sum(DT1.*DT1,1); 
         tteRMSE=sqrt(b2/240); 
         ttermse(ncomp,:)=tteRMSE; 
     end 
     TRrmse(:,i)=trrmse; 
     TErmse(:,i)=termse; 
     TTErmse(:,i)=ttermse; 
     BETA(:,i*33-32:i*33)=beta1; 
end 
% RMSE 
TRrmse1=mean(TRrmse,2); 
TErmse1=mean(TErmse,2); 
TTErmse1=mean(TTErmse,2); 
  % Calculation for Beta 
 nc=1; 
  BetA=BETA(nc,:); 
  BetA=[BetA(:,1:33);BetA(:,34:66);BetA(:,67:99);BetA(:,100:132);BetA(:,133:165)]; 
  tbeta=mean(BetA,1); 
tbeta1=abs(tbeta); 
tbeta2=tbeta1/sum(tbeta1); 
% System reliability estimation for fault 6 observations 
load('t6.mat'); 
simout1=simout(1:120,:);GHbi=simout1(:,40)./simout1(:,41); 
xmv(:,9)=[;]xmv(:,11)=[];xmv1=xmv(1:120,:); 
PLSdata=[simout1(:,1:22),xmv1]; 
load('junfang.mat'); 
     for t=1:120 
          jun1(t,:)=Junsave1; 
          fang1(t,:)=Fangsave1; 
     end 
     PLSdata1=PLSdata-jun1; 
     PLSdata2=PLSdata1./fang1; 
%Quality loss for fault 6 observations 
tbeta1=abs(tbeta);
```
**9**, 292 **4** of 6

tbeta2=tbeta1/sum(tbeta1); beta=tbeta2(:,2:33); for m=1:120 betaa(m,:)=beta end qloss0=PLSdata2.\*betaa; xishu=-0.5\*qloss0.\*qloss0; e=exp(xishu); qloss1=1-e; qloss=sum(qloss1,2); % Obtain vital safety variables input d1=(simout1(:,7)-2705)/190; d2=(simout1(:,8)-50)/50; d3=(simout1(:,9)-94.8)/55.2; d4=(simout1(:,12)-30)/70; d5=(simout1(:,15)-30)/70; safedata=[d1,d2,d3,d4,d5]; fisdata=[safedata,qloss/12] fisdata=abs(fisdata) % Estimating system reliability by QFIS fisdata(:,3)=[]; [System] Name='TEFIS' Type='mamdani' Version=2.0 NumInputs=5 NumOutputs=1 NumRules=72 AndMethod='min' OrMethod='max' ImpMethod='min' AggMethod='max' DefuzzMethod='centroid' [Input1] Name='Reactorpressure' Range=[0 1] NumMFs=2 MF1='not-high':'trapmf',[-1.0 0 0.6 1.0] MF2='high':'trimf',[0.5 1 1.5] [Input2] Name='Reactorlevel' Range=[0 1] NumMFs=3 MF1='low':'trimf',[0 0 0.3] MF2='medium':'trimf',[0 0.35 0.62] MF3='high':'trimf',[0.45 1 1] [Input3] Name='Procuctseperatorlevel' Range=[0 1] NumMFs=2 MF1='not-high':'trapmf',[-1.0 0 0.5 1.0]

MF2='high':'trimf',[0.6 1 1.5]

[Input4] Name='Stripperbaselevel' Range=[0 1] NumMFs=3 MF1='low':'trimf',[0 0 0.5] MF2='middle':'trimf',[0.3 0.6 0.9] MF3='high':'trimf',[0.7 1 1]

[Input5] Name='Qualityloss' Range=[0 1] NumMFs=2 MF1='low':'trimf',[-1 0 0.3] MF2='not-low':'trapmf',[0.2 0.4 1 2]

[Output1] Name='Reliability' Range=[0 1] NumMFs=4 MF1='danger':'trimf',[0 0 0.3] MF2='alarm':'trimf',[0.1 0.35 0.6] MF3='warning':'trimf',[0.4 0.65 0.9] MF4='safe':'trimf',[0.7 1 1]

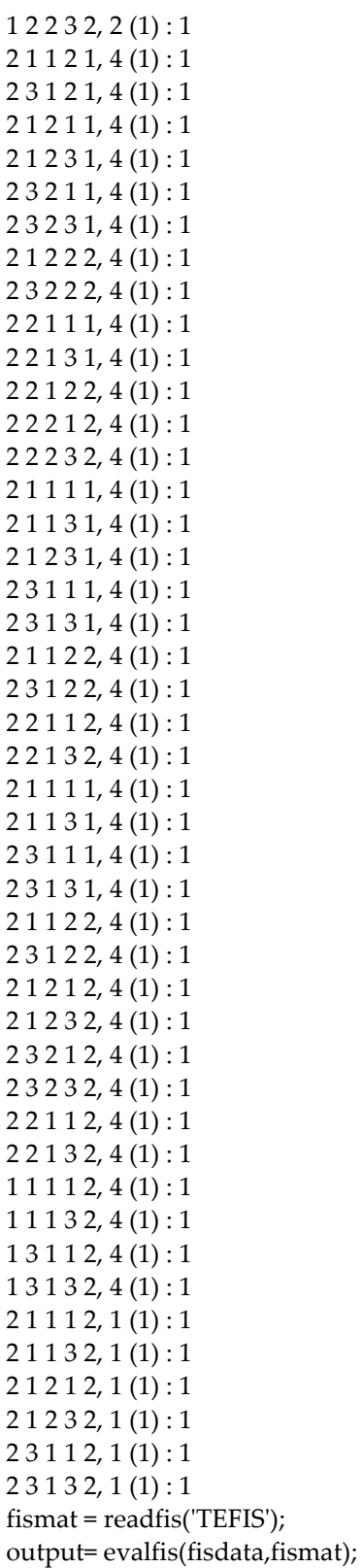